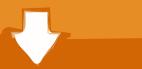

# Download

Active To Passive Voice Converter Software Online

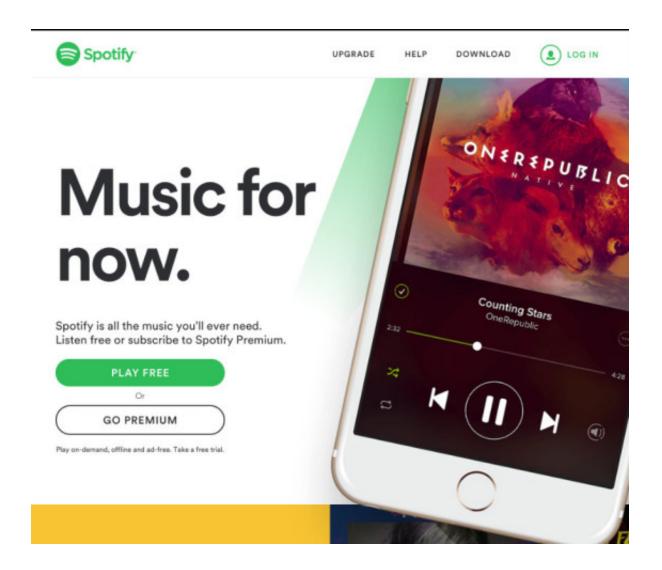

Active To Passive Voice Converter Software Online

# Download

Try a free passive sentence checker online now. It not only works as active and passive voice corrector, but also solves many other grammar problems You can .... The Purdue University Online Writing Lab serves writers from around the world and ... If you want to change an active-voice sentence to passive voice, consider ... Make what is acted upon the subject of the sentence, and change the verb to a ...

1. active to passive voice converter software free online

Change a selected sentence to Passive Voice Go to this link. ... I don't know of any app or software that can alter verbs or suggest edits without analyzing your .... Writing effectively means writing in present voice. Do you write in passive voice? Find out!. Passive Voice and Active Voice. If you use a word processing software's grammar checker, you have probably seen a green squiggly line at ...

# active to passive voice converter software free online

active to passive voice converter software free online, active to passive voice converter software online Wise Registry Cleaner Pro 10.2.3683 Torrent 2019 Download

Passive and Active Voice In the passive voice the subject is acted upon. The passive voice is useful when the writer needs to be sensitive (say .... It is vital that you know how to fix passive voice with passive voice finder online. It is expected that in most circumstances you will write in the active rather than the .... More free online tests Online Business Writing Courses ... Change the passive voice sentences to active voice unless you have a good reason to use passive ... Seven Remix XP 1.0 (Theme Windows 7 For XP) [aram89] [H33T] Crack

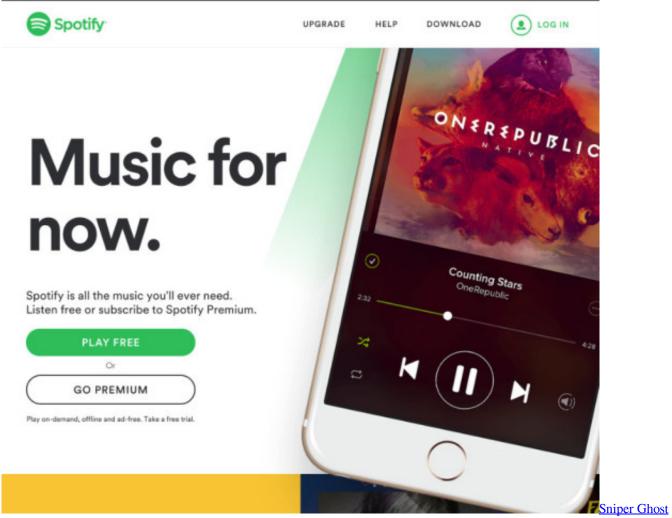

Warrior 3 v1.2 PC

### **Usb Extreme Download For Ps2**

Learn how to choose if you should write with an active voice or a passive voice. ... Active option 2: The researchers used Atlas.ti software for qualitative data analysis ... and the U.S. demonstrates that a country's recycling performance can change ... We invite you to share your research with the community by posting it online .... For example: The tire was changed by Tom. In most cases, writing sentences in passive voice is discouraged because it can obscure the subject of the sentence .... Try the by zombies test. When a sentence is written in passive voice, the subject is being acted upon rather than performing the action. The zombie test works by .... Free Online ACTIVE PASSIVE VOICE CONVERSION Practice & Preparation Tests. Search Result for active passive voice conversion. -All Categories-, MBA .... How do I change passive voice into active? Changing the passive voice into the active voice is simple. For our next example, we'll take a more complex passive ... interstellar movie download 720p dual audio

## SprintLayout60TorrentDownload

Want to know all the reasons to use passive to active voice changer? ... When it comes to change passive voice to active voice online or by yourself, the ... for all; No need to download and no need to install any software on your computer .... Do not change the tense of the original sentence, so add an auxiliary verb. Ensure the doer of the action does .... This is a software, which can help you to locate the passive voice. Once you successfully locate it, you can change it into active voice. Automatic

passive voice ... which is unclear. You can fix passive voice online if you want accurate results.. Change a sentence to any type of Tense and view its Passive Voice sentence with its Rule and Hindi Translation., You may select here any Type of Tense in .... An interactive activity which facilitates converting a given sentence in active voice to passive voice with dynamic feedback. 610f7b3460 Rohs 721 Cutting Plotter Drivers

610f7b3460

**DmC Devil May Cry License Key**